$\circ \circ \circ$ Recap intFishersExactTest<br>00000 . doubleFishersExactTest  $\circ \circ \circ$  $\circ \circ \circ$ fastFishersExactTest Summary<br>00000

> Biostatistics 615/815 Implementing Fisher's Exact Test

.

Hyun Min Kang

.. .

Januray 13th, 2011

#### Recap<br> $\bullet$ 000 intFishersExactTest<br>00000 . doubleFishersExactTest logFishersExactTest<br>000 fastFishersExactTest<br>000 Summary<br>00000

.. .

Recap - helloWorld - Have all tried?

# Writing helloWorld.cpp

```
.
}
#include <iostream> // import input/output handling library
int main(int argc, char** argv) {
 std::cout << "Hello, World" << std::endl;
 return 0; // program exits normally
```
# Compiling helloWorld.cpp

Install Cygwin (Windows), Xcode (MacOS), or nothing (Linux).

 $\Box$   $\rightarrow$   $\land$   $\Box$   $\rightarrow$   $\land$   $\equiv$   $\rightarrow$   $\land$   $\equiv$   $\rightarrow$   $\land$   $\Diamond$   $\Diamond$ 

.. . user@host:~/\$ g++ -o helloWorld helloWorld.cpp

# Running helloWorld

.. . user@host:~/\$ ./helloWorld Hello, World

Hyun Min Kang Biostatistics 615/815 - Lecture 3 Januray 13th, 2011 2 / 22

### Recap<br>0000 intFisher<br>00000 . doubleFishersExactTest logFishersExactTest<br>000 fastFishersExactTest<br>000 Summary<br>00000 Recap - precisionExample.cpp

# precisionExample.cpp

```
.
}
.. .
#include <iostream>
int main(int argc, char** argv) {
 float smallFloat = 1e-8; // a small value
 float largeFloat = 1.; // difference in 8 (>7.2) decimal figures.
 std::cout << "smallFloat = " << smallFloat << std::endl;
 smallFloat = smallFloat + largeFloat;
 smallFloat = smallFloat - largeFloat;
 std::cout << "smallFloat = " << smallFloat << std::endl;
 // similar thing happens for doubles (e.g. 1e-20 vs 1).
 return 0;
```
# Recap - precisionExample.cpp precisionExample.cpp

logFishersExactTest<br>000

. doubleFishersExactTest

```
.
}
#include <iostream>
int main(int argc, char** argv) {
 float smallFloat = 1e-8; // a small value
 float largeFloat = 1.; // difference in 8 (>7.2) decimal figures.
 std::cout << "smallFloat = " << smallFloat << std::endl;
 smallFloat = smallFloat + largeFloat;
 smallFloat = smallFloat - largeFloat;
 std::cout << "smallFloat = " << smallFloat << std::endl;
 // similar thing happens for doubles (e.g. 1e-20 vs 1).
 return 0;
```
.. .

# Running precisionExample

Recap<br>0000

intFisher<br>00000

```
.. .
 user@host:~/$ ./precisionExample
 smallFloat = 1e-08
 smallFloat = 0
```
. . . . . .

fastFishersExactTest<br>000

Summary<br>00000

#### Recap<br>0000 intFisher<br>00000 . doubleFishersExactTest logFishersExactTest<br>000 fastFishersExactTest<br>000 Summary<br>00000

## Recap - Handling command line arguments

# echo.cpp - echoes command line arguments to the standard output

```
.
}
.. .
#include <iostream>
int main(int argc, char** argv) {
 for(int i=1; i < argc; ++i) { // i=1 : 2nd argument (skip program name)
   if ( i > 1 ) // print blank if there is an item already printed
    std::cout << " ";
   std::cout << argv[i]; // print each command line argument
 }
 std::cout << std::endl; // print end-of-line at the end
```
# Compiling and running echo.cpp

.. . user@host:~/\$ g++ -o echo echo.cpp user@host:~/\$ ./echo you need to try this out by yourself! you need to try this out by yourself!

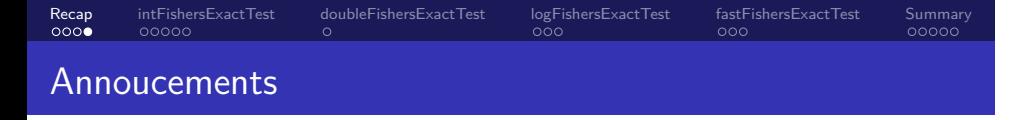

*•* 815 Projects will be annouced in the next lecture

#### Recap<br>000**0** intFishersExactTest<br>00000 . doubleFishersExactTest logFishersExactTest<br>000 fastFishersExactTest<br>000 Summary<br>00000 Annoucements

- *•* 815 Projects will be annouced in the next lecture
- *•* Midterm date will be scheduled on March 10 any objections?

#### Recap<br>000**0** intFishersExactTest<br>00000  $\frac{1}{\alpha}$ doubleFishersExactTest logFishersExactTest<br>000 fastFishersExactTest<br>000 Summary<br>00000 Annoucements

- *•* 815 Projects will be annouced in the next lecture
- *•* Midterm date will be scheduled on March 10 any objections?
- *•* Final exame date will be April 21st, 10:30am-12:30pm, just like the official schedule.

#### Recap<br>000**0** intFishersExactTest<br>00000 . doubleFishersExactTest logFishersExactTest<br>000 fastFishersExactTest<br>000 Summary<br>00000 Annoucements

- *•* 815 Projects will be annouced in the next lecture
- *•* Midterm date will be scheduled on March 10 any objections?
- *•* Final exame date will be April 21st, 10:30am-12:30pm, just like the official schedule.
- Homework #1 will be annouced today

#### Recap<br>0000 intFishersExactTest<br>●0000 . doubleFishersExactTest logFishersExactTest<br>000 fastFishersExactTest<br>000 Summary<br>00000

Let's implement Fisher's exact Test

# $\boxed{\mathsf{Input} \cdot \mathsf{A} \ 2 \times 2 \ \mathsf{table}}$

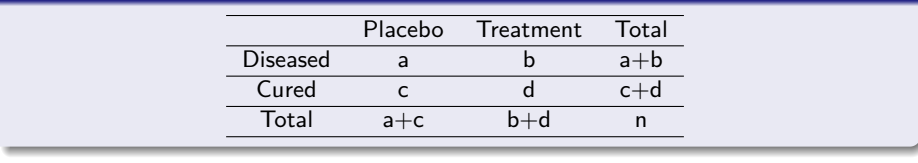

#### Recap<br>0000 intFishersExactTest<br>●0000 . doubleFishersExactTest logFishersExactTest<br>000 fastFishersExactTest<br>000 Summary<br>00000

## Let's implement Fisher's exact Test

# $\boxed{\mathsf{Input} \cdot \mathsf{A} \ 2 \times 2 \ \mathsf{table}}$

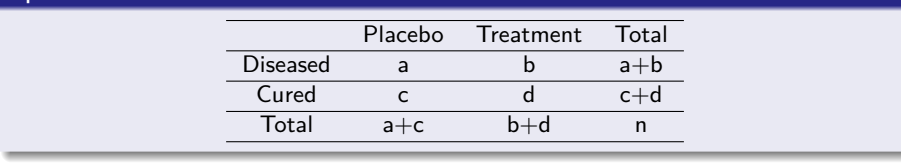

# Desired Program Interface and Results

.. . user@host:~/\$ ./fishersExactTest 1 2 3 0 Two-sided p-value is 0.4 user@host:~/\$ ./fishersExactTest 2 7 8 2 Two-sided p-value is 0.0230141 user@host:~/\$ ./fishersExactTest 20 70 80 20 Two-sided p-value is 5.90393e-16

#### Recap<br>0000 intFishersExactTest<br>⊙●⊙⊙⊙ . doubleFishersExactTest logFishersExactTest<br>000 fastFishersExactTest<br>000 Summary<br>00000

## Simple Math under Fisher's Exact Test

## Possible  $2 \times 2$  tables

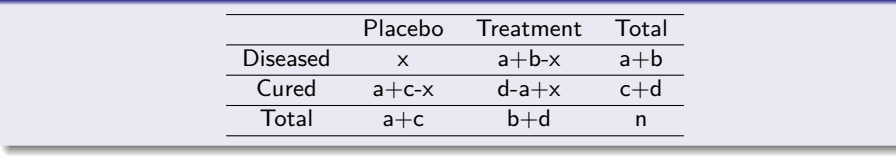

# . Hypergeometric distribution ..

Given  $a + b$ ,  $c + d$ ,  $a + c$ ,  $b + d$  and  $n = a + b + c + d$ ,

$$
\Pr(x) = \frac{(a+b)!(c+d)!(a+c)!(b+d)!}{x!(a+b-x)!(a+c-x)!(d-a+x)!n!}
$$

.. .

### . Fishers's Exact Test (2-sided) ..

 $p_{FET}(a, b, c, a) = \sum_x \Pr(x)I\{Pr(x) \leq Pr(a)\}\$  $p_{FET}(a, b, c, d) = \sum_{x} Pr(x)I[Pr(x) \le Pr(a)]$ 

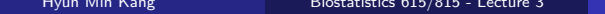

Januray 13th, 2011  $\qquad$  7  $/$  22

. . . . . .

#### Recap<br>0000 . . . . . intFishersExactTest . doubleFishersExactTest logFishersExactTest<br>000 fastFishersExactTest<br>000 Summary<br>00000

## intFishersExactTest.cpp - main() function

```
. □ ▶ : ④ ▶ : ミ ▶ : ミ ▶ │ ミ │ つんぴ
#include <iostream>
double hypergeometricProb(int a, int b, int c, int d); // defined later
int main(int argc, char** argv) {
 // read input arguments
 int a = \text{atoi}(\text{argv}[1]), b = \text{atoi}(\text{argv}[2]), c = \text{atoi}(\text{argv}[3]), d = \text{atoi}(\text{argv}[4]);int n = a + b + c + d;
  // find cutoff probability
  double pCutoff = hypergeometricProb(a,b,c,d);
  double pValue = 0;
  // sum over probability smaller than the cutoff
  for(int x=0; x \le n; ++x) { // among all possible xif ( a+b-x >= 0 && a+c-x >= 0 && d-a+x >=0 ) { // consider valid x
      double p = hypergeometricProb(x,a+b-x,a+c-x,d-a+x);
      if ( p \le pCutoff ) pValue += p;
   }
  }
  std::cout << "Two-sided p-value is " << pValue << std::endl;
  return 0;
}
```
Hyun Min Kang Biostatistics 615/815 - Lecture 3 Januray 13th, 2011 8 / 22

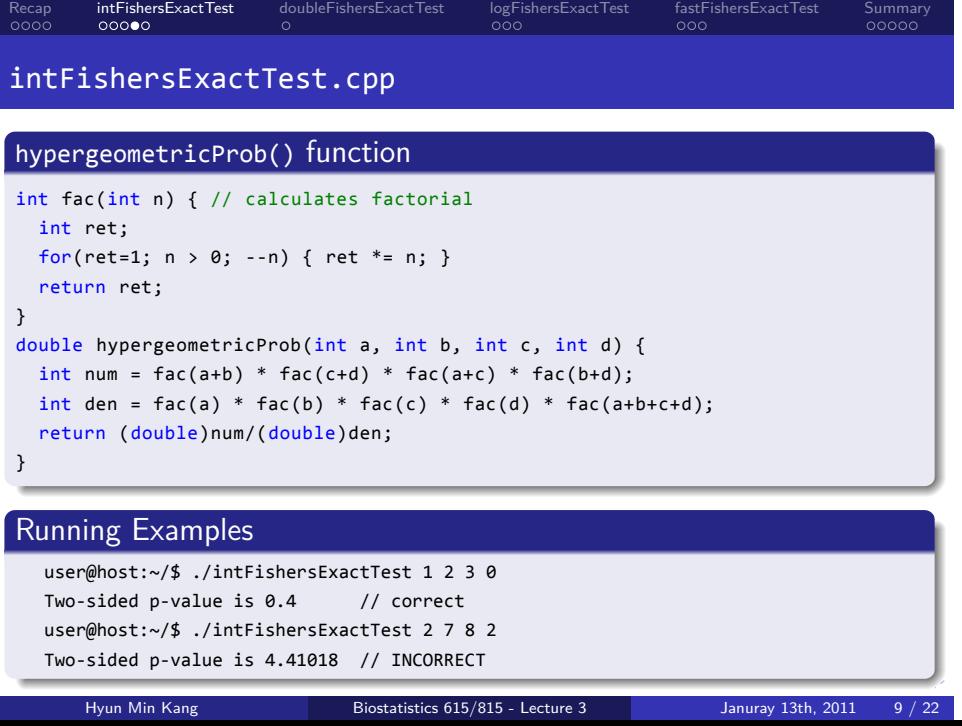

#### Recap<br>0000 intFishersExactTest<br>0000● . doubleFishersExactTest logFishersExactTest<br>000 fastFishersExactTest<br>000 Summary<br>00000

## Considering Precision Carefully

### . . . . . . factorial.cpp . } .. . int fac(int n) { // calculates factorial int ret; for(ret=1;  $n > 0$ ; --n) { ret \*= n; } return ret; } int main(int argc, char\*\* argv) { int  $n = \text{atoi}(\text{argv}[1]);$ std::cout << n << "! = " << fac(n) << std::endl; Running Examples .. . 13! = 1932053504 // INCORRECT : 13! > INT\_MAX == 2147483647 user@host:~/\$ ./factorial 10 10! = 362880 // correct user@host:~/\$ ./factorial 12 12! = 479001600 // correct user@host:~/\$ ./factorial 13

Hyun Min Kang Biostatistics 615/815 - Lecture 3 Januray 13th, 2011 10 / 22

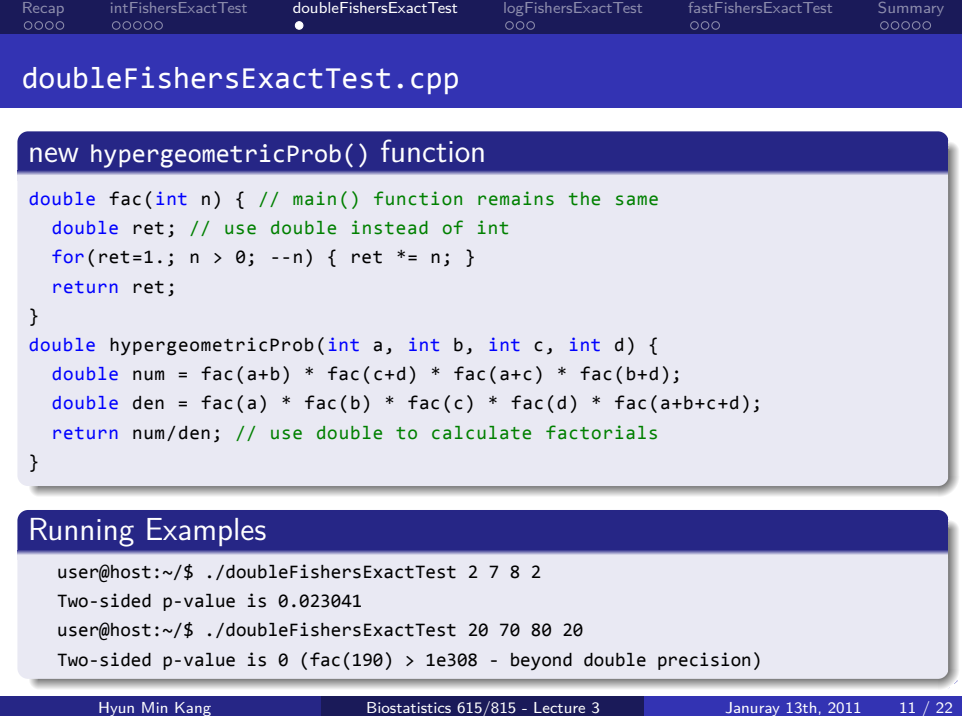

#### Recap<br>0000 intFishersExactTest<br>00000 . doubleFishersExactTest logFishersExactTest<br>●00 fastFishersExactTest<br>000 Summary<br>00000

How to perform Fisher's exact test with large values

## Problem - Limited Precision

- int handles only up to fac(12)
- *•* double handles only up to fac(170)

# . Solution - Calculate in logarithmic scale ..

$$
\log \Pr(x) = \log(a+b)! + \log(c+d)! + \log(a+c)! + \log(b+d)! - \log x!
$$
  
\n
$$
-\log(a+b-x)! - \log(a+c-x)! - \log(d-a+x)! - \log n!
$$
  
\n
$$
\log(p_{FET}) = \log \left[ \sum_x \Pr(x) I(\Pr(x) \le \Pr(a)) \right]
$$
  
\n
$$
= \log \Pr(a) + \log \left[ \sum_x \exp(\log \Pr(x) - \log \Pr(a)) I(\log \Pr(x) \le \log \Pr(a)) \right]
$$

Hyun Min Kang Biostatistics 615/815 - Lecture 3 Januray 13th, 2011 12

.. .

#### Recap<br>0000 intFisher<br>00000 . doubleFishersExactTest logFishersExactTest<br>○●○ fastFishersExactTest<br>000 Summary<br>00000

## logFishersExactTest.cpp - main() function

```
. . . . . .
#include <iostream>
#include <cmath> // for calculating log() and exp()
double logHypergeometricProb(int a, int b, int c, int d); // defined later
int main(int argc, char** argv) {
  int a = \text{atoi}(\text{argv}[1]), b = \text{atoi}(\text{argv}[2]), c = \text{atoi}(\text{argv}[3]), d = \text{atoi}(\text{argv}[4]);int n = a + b + c + d;
  double logpCutoff = logHypergeometricProb(a,b,c,d);
  double pFraction = 0;
  for(int x=0; x \le n; ++x) { // among all possible xif ( a+b-x >= 0 && a+c-x >= 0 && d-a+x >=0 ) { // consider valid x
      double l = logHypergeometricProb(x,a+b-x,a+c-x,d-a+x);
      if ( l \leq logpCutoff ) pFraction += exp(1 - logpCutoff);
    }
  }
  double logpValue = logpCutoff + log(pFraction);
  std::cout << "Two-sided log10-p-value is " << logpValue/log(10.) << std::endl;
  std::cout << "Two-sided p-value is " << exp(logpValue) << std::endl;
  return 0;
}
      Hyun Min Kang Biostatistics 615/815 - Lecture 3 Januray 13th, 2011 13 / 22
```
### Filling the rest . logHypergeometricProb() .. . } .. . double logFac(int n) { double ret; for(ret=0.;  $n > 0$ ; --n) { ret +=  $log((double)n)$ ; } return ret; } double logHypergeometricProb(int a, int b, int c, int d) { return logFac(a+b) + logFac(c+d) + logFac(a+c) + logFac(b+d) - logFac(a) - logFac(b) - logFac(c) - logFac(d) - logFac(a+b+c+d); Running Examples

logFishersExactTest<br>000

 $.000$ .<br>Fast F

Summary<br>00000

. doubleFishersExactTest

Recap<br>0000

intFishersExactTest<br>00000

. . . . . . .. . user@host:~/\$ ./logFishersExactTest 2 7 8 2 Two-sided log10-p-value is -1.63801, p-value is 0.0230141 user@host:~/\$ ./logFishersExactTest 20 70 80 20 Two-sided log10-p-value is -15.2289, p-value is 5.90393e-16 user@host:~/\$ ./logFishersExactTest 200 700 800 200 Two-sided log10-p-value is -147.563, p-value is 2.73559e-148

Hyun Min Kang Biostatistics 615/815 - Lecture 3 Januray 13th, 2011 14 / 22

#### Recap<br>0000 intFisheı<br>00000 . doubleFishersExactTest logFi:<br>000 fastFishersExactTest<br>●00 Summary<br>00000

## Even faster

# . Computational speed for large dataset ..

time ./logFishersExactTest 2000 7000 8000 2000 Two-sided log10-p-value is -1466.13, p-value is 0 real 0m42.614s

.. . time ./fastFishersExactTest 2000 7000 8000 2000 Two-sided log10-p-value is -1466.13, p-value is 0 real 0m0.007s

#### Recap<br>0000 intFishersExactTest<br>00000 . doubleFishersExactTest logFishersExactTest<br>000 fastFishersExactTest<br>●00 Summary<br>00000

## Even faster

### . Computational speed for large dataset .. .. . time ./logFishersExactTest 2000 7000 8000 2000 Two-sided log10-p-value is -1466.13, p-value is 0 real 0m42.614s time ./fastFishersExactTest 2000 7000 8000 2000 Two-sided log10-p-value is -1466.13, p-value is 0 real 0m0.007s How to make it faster? *•* Most time consuming part is the repetitive computation of factorial • # of logHypergeometricProbs calls is  $\leq a + b + c + d = n$ *•* # of logFac call *≤* 9*n*

- $\bullet$  # of log calls  $\le 9n^2$  could be billions in the example above
- *•* Key Idea is to store logFac values to avoid repetitive computation

. . . . . .

#### Recap<br>0000 intFishersExactTest<br>00000 . doubleFishersExactTest logFishersExactTest<br>000 fastFishersExactTest<br>000 Summary<br>00000

## fastFishersExactTest.cpp - main() function

```
. . . . . .
#include <iostream> // everything remains the same except for lines marked with ***
#include <cmath>
double logHypergeometricProb(double* logFacs, int a, int b, int c, int d); // ***
void initLogFacs(double* logFacs, int n); // *** New function ***
int main(int argc, char** argv) {
 int a = \text{atio}(\text{argv}[1]), b = \text{atoi}(\text{argv}[2]), c = \text{atoi}(\text{argv}[3]), d = \text{atoi}(\text{argv}[4]);int n = a + b + c + d;
 double* logFacs = new double[n+1]; // *** dynamically allocate memory logFacs[0..n] ***
  initLogFacs(logFacs, n); \frac{1}{2} // *** initialize logFacs array ***
  double logpCutoff = logHypergeometricProb(logFacs,a,b,c,d); // *** logFacs added
  double pFraction = 0;for(int x=0; x \le n; ++x) {
   if ( a+b-x >= 0 && a+c-x >= 0 && d-a+x >=0 ) {
      double l = logHypergeometricProb(x,a+b-x,a+c-x,d-a+x);
      if ( 1 \leftarrow \text{logpCutoff } ) pFraction += exp(1 - logpCutoff);
   }
  }
  double logpValue = logpCutoff + log(pFraction);
  std::cout << "Two-sided log10-p-value is " << logpValue/log(10.) << std::endl;
  std::cout << "Two-sided p-value is " << exp(logpValue) << std::endl;
  return 0;
}
       Hyun Min Kang Biostatistics 615/815 - Lecture 3 Januray 13th, 2011 16 / 22
```
### Recap<br>0000 intFishersExactTest<br>00000 . doubleFishersExactTest logFishersExactTest<br>000 fastFishersExactTest<br>000 Summary<br>00000 fastFishersExactTest.cpp - other functions

# function initLogFacs()

. void initLogFacs(double\* logFacs, int n) { logFacs[0] = 0; for(int i=1; i < n+1; ++i) { logFacs[i] = logFacs[i-1] + log((double)i); // only n times of log() calls } }

.. .

# . function logHyperGeometricProb() ..

```
.
}
double logHypergeometricProb(double* logFacs, int a, int b, int c, int d) {
 return logFacs[a+b] + logFacs[c+d] + logFacs[a+c] + logFacs[b+d]
    - logFacs[a] - logFacs[b] - logFacs[c] - logFacs[d] - logFacs[a+b+c+d];
```
.. .

#### Recap<br>0000 intFishersExactTest<br>00000  $\frac{1}{\alpha}$ doubleFishersExactTest logFishersExactTest<br>000 fastFishersExactTest<br>000 Summary<br>• 0000

### Summary so far

- *•* Algorithms are computational steps
- *•* towerOfHanoi utilizing recursions
- *•* Data types and floating-point precisions
- *•* Operators, if, for, and while statements
- *•* Arrays and strings
- *•* Pointers and References
- *•* Functions
- *•* Fisher's Exact Test
	- $\checkmark$  intFishersExactTest works only tiny datasets
	- $\checkmark$  doubleFishersExactTest handles small datasets
	- $\checkmark$  logFishersExactTest handles hundreds of observations
	- $\checkmark$  fastFishersExactTest equivalent to logFisherExactTest but faster
- At Home : Reading material for novice C++ users : *http://www.cplusplus.com/doc/tutorial/* - Until "Control Structures"

+ ロ ▶ + 리 ▶ + 로 ▶ + 로 ▶ | 로 | + 9 Q Q Hyun Min Kang Biostatistics 615/815 - Lecture 3 Januray 13th, 2011 18 / 22

#### Recap<br>0000 intFishersExactTest<br>00000  $\frac{1}{\alpha}$ doubleFishersExactTest logFishersExactTest<br>000  $5a$ st $F$ shersExactTes Summary<br>00000

Homework  $#1$ 

# $Problem #1$

Implement a program fullFastFishersExactTest which

*•* Prints out an error message and return -1 when number of input arguments are not 4 (excluding the program name itself)

.. .

- *•* and outputs the two-sided p-value, and one-sided p-values
	- $p_{2sided}(a, b, c, d) = \sum_{x} Pr(x)I[Pr(x) \le Pr(a)]$
	- $p_{greater}(a, b, c, d) = \sum_{x>a}^{x} Pr(x)$
	- $p_{less}(a, b, c, d) = \sum_{x \leq a} \overline{Pr}(x)$
- *•* based on fastFishersExactTest.cpp

#### Recap<br>0000 intFishersExactTest<br>00000 . doubleFishersExactTest logFi<br>000 shersExactTest  $000$ fastFishersExactTest Summary<br>00000

Homework #1

## Problem #1 - Example Program Interface user@host:~/\$ ./fullFastFishersExactTest 2 7 8 2

Two-sided log10(p) = -1.63801, p-value = 0.0230141 One-sided (less) log10(p) = -1.73232, p-value = 0.0185217 One-sided (greater) log10(p) = -0.000428027, p-value = 0.999015

user@host:~/\$ ./fullFastFishersExactTest 20 70 80 20 Two-sided log10(p) = -15.2289, p-value = 5.90393e-16 One-sided (less) log10(p) = -15.3764, p-value = 4.20368e-16 One-sided (greater)  $log10(p) = 8.0232e-14$ , p-value = 1

.. . Usage: fullFastFishersExactTest [#row1col1] [#row1col2] [#row2col1] [#row2col2] user@host:~/\$ ./fullFastFishersExactTest

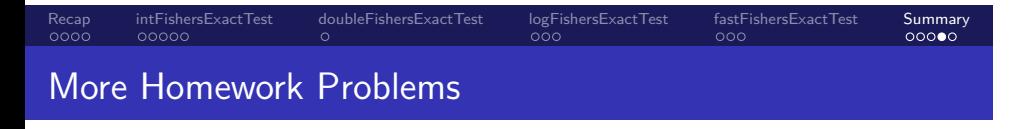

*•* Several example codes asking for the outputs (with explanations)

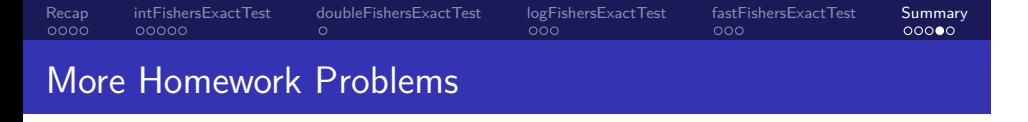

- *•* Several example codes asking for the outputs (with explanations)
- *•* Absolutely no discussion with your classmates.

#### Recap<br>0000 intFishersExactTest<br>00000  $\frac{1}{\alpha}$ doubleFishersExactTest logFishersExactTest<br>000 fastFishersExactTest<br>000 Summary<br>00000 More Homework Problems

- *•* Several example codes asking for the outputs (with explanations)
- *•* Absolutely no discussion with your classmates.
- *•* But you can consult to your computer (to compiler, not google!)
	- *•* If you are certain what the answer is, you can just write your answer
		- *•* If you are not certain, you can write the code, and see what happens

#### Recap<br>0000 intFishersExactTest<br>00000 . doubleFishersExactTest logFishersExactTest<br>000 fastFishersExactTest<br>000 Summary<br>00000

More Homework Problems

- *•* Several example codes asking for the outputs (with explanations)
- *•* Absolutely no discussion with your classmates.
- *•* But you can consult to your computer (to compiler, not google!)
	- *•* If you are certain what the answer is, you can just write your answer
		- *•* If you are not certain, you can write the code, and see what happens
- *•* Turn in your hard copy of your answers before Thursday (19th) lecture
- And email the source code (.cpp only) for Homework #1 to hmkang@umich.edu with title "BIOSTAT 615/815 Homework  $#1$  -[your name]"

#### Recap<br>0000 intFishersExactTest<br>00000 . doubleFishersExactTest logFishersExactTest<br>000 fastFishersExactTest<br>000 Summary<br>00000

.. .

.. .

## Next Lecture

# More on C++ Programming

- *•* Standard Template Library
- *•* User-defined data types

# Divide and Conquer Algorithms

- *•* Binary Search
- *•* Insertion Sort (skipped in lecture 1)
- *•* Merge Sort